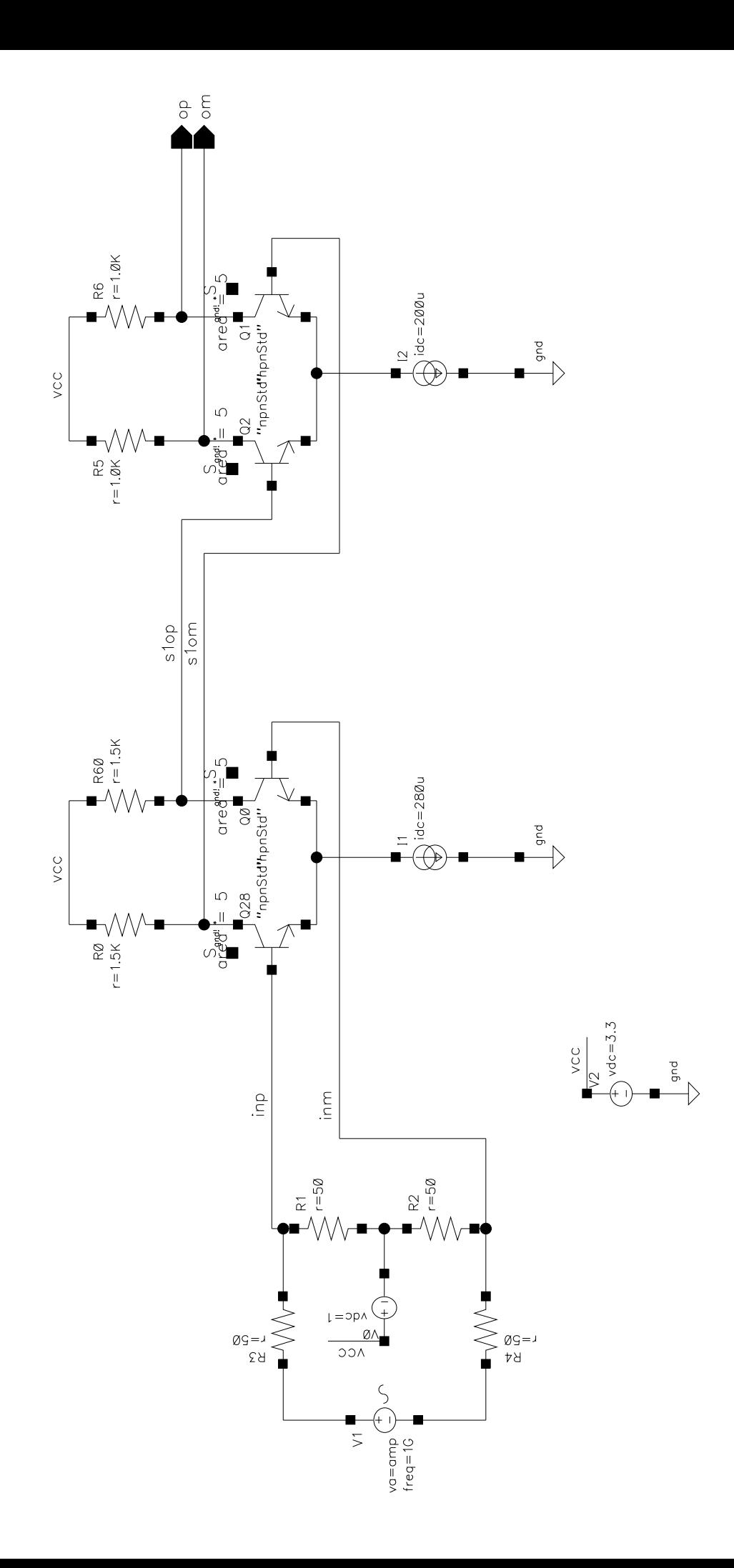

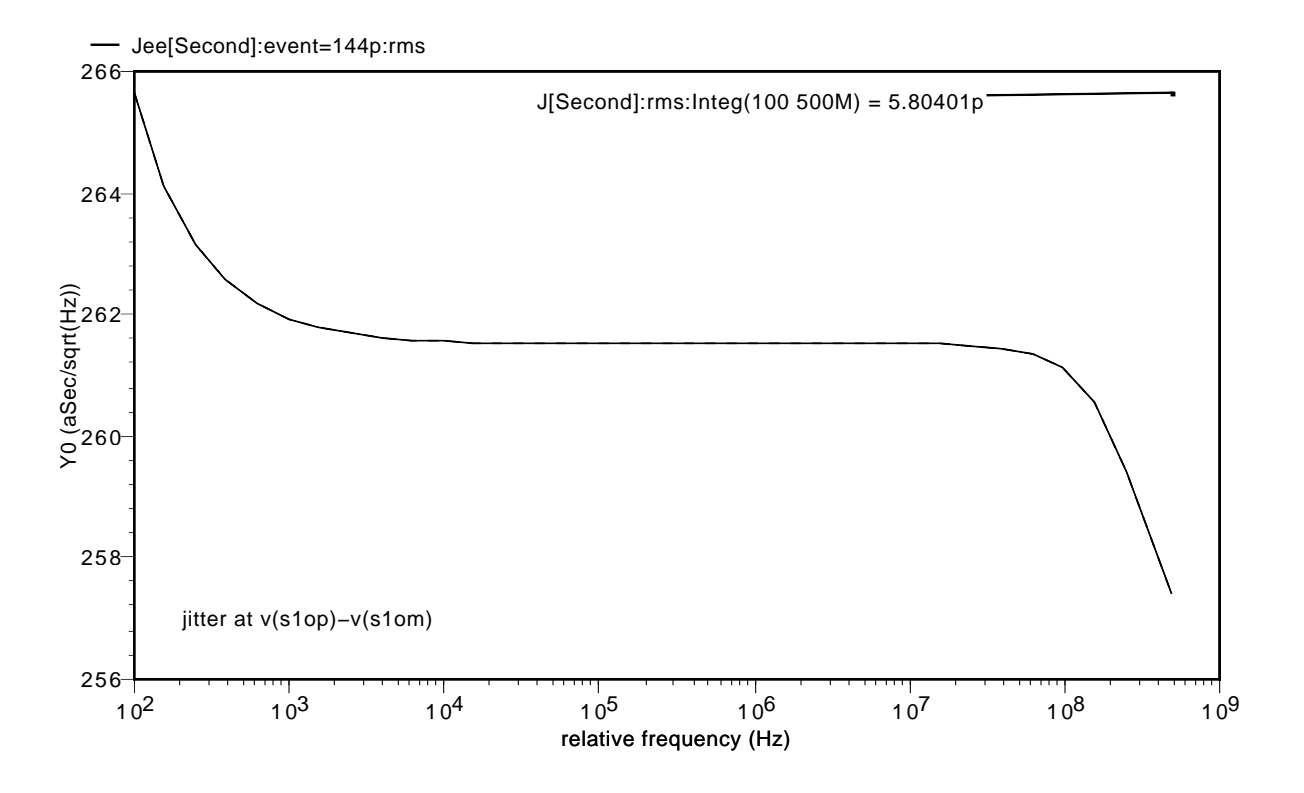

Jee[Second]:event=186.1p:rms

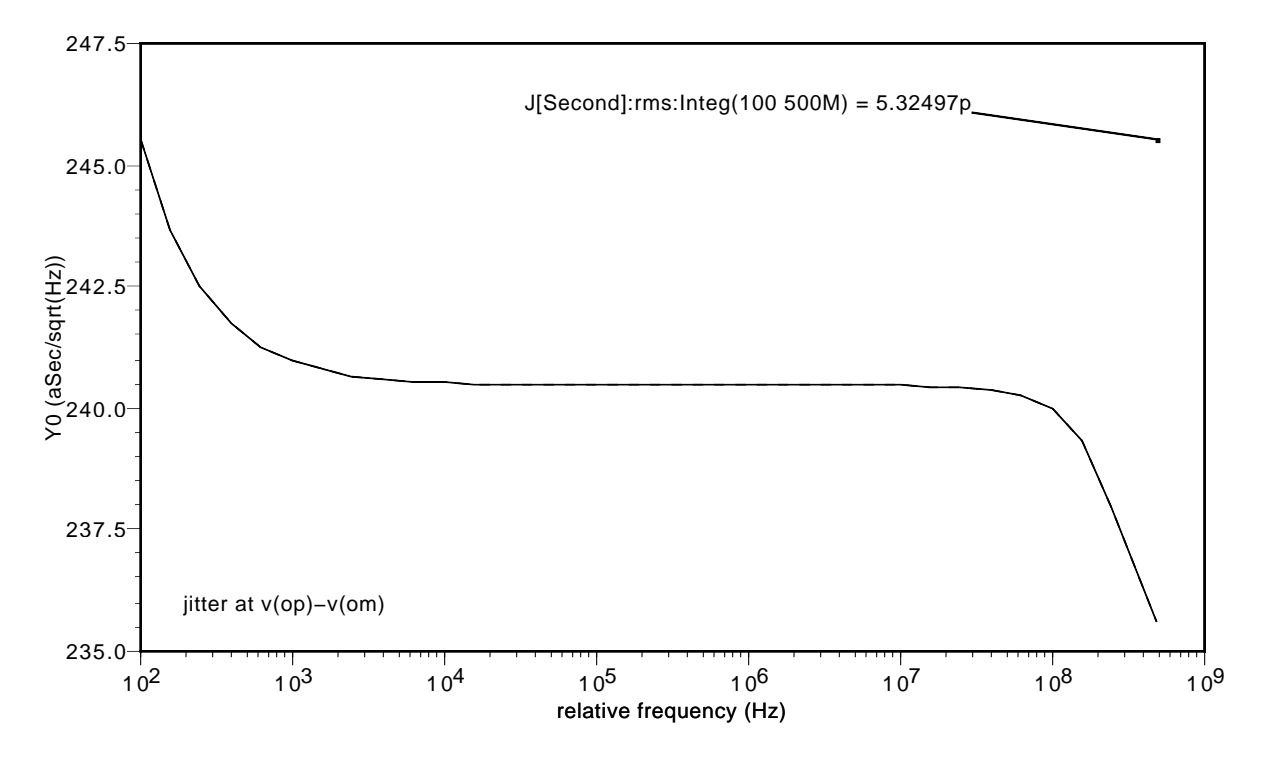

```
// Generated for: spectre
// Generated on: Jan 15 14:12:40 2007
// Design library name: myTest
// Design cell name: jitterEx
// Design view name: schematic
simulator lang=spectre
global 0
include "/usr/pack/cds-ic-5.1.41_usr3.27.30-rs/i686-Linux-2.4/tools/dfII/samples/artist/ahdlLib/quantit
y.spectre"
parameters amp=10m
include "/home/bryanb/design/cds/models/rfModels.scs"
// Library name: myTest
// Cell name: jitterEx
// View name: schematic
V1 (net3 net4) vsource mag=1 type=sine ampl=amp freq=1G fundname="SData"
I2 (net30 0) isource dc=200u type=dc
I1 (net39 0) isource dc=280u type=dc
V2 (vcc 0) vsource dc=3.3 type=dc
V0 (vcc net12) vsource dc=1 type=dc
R6 (vcc op) resistor r=1.0K
R5 (vcc om) resistor r=1.0K
R4 (net4 inm) resistor r=50
R3 (net3 inp) resistor r=50
R2 (net12 inm) resistor r=50
R1 (inp net12) resistor r=50
R0 (vcc s1om) resistor r=1.5K
R60 (vcc s1op) resistor r=1.5K
Q2 (om s1op net30 0) npnStd area=5
Q1 (op s1om net30 0) npnStd area=5
Q0 (s1op inm net39 0) npnStd area=5
Q28 (s1om inp net39 0) npnStd area=5
simulatorOptions options reltol=1e-3 vabstol=1e-6 iabstol=1e-12 temp=27 \
    tnom=27 scalem=1.0 scale=1.0 gmin=1e-12 rforce=1 maxnotes=5 maxwarns=5 \
    digits=5 cols=80 pivrel=1e-3 ckptclock=1800 \
    sensfile="../psf/sens.output" checklimitdest=psf
dcOp dc write="spectre.dc" maxiters=150 maxsteps=10000 annotate=status
dcOpInfo info what=oppoint where=rawfile
pss pss fund=1e9 harms=10 errpreset=conservative saveinit=yes
+ maxstep=2p writepss="myPSS.op" readpss="myPSS.op" annotate=status
+ save=allpub outputtype=time
pnoise ( op om ) pnoise sweeptype=relative relharmnum=1
+ start=100 stop=500e6 dec=5 maxsideband=40 iprobe=V1
+ refsideband=0 noisetype=pmjitter thresholdvalue=0
        + crossingdirection=rise annotate=status save=allpub
modelParameter info what=models where=rawfile
element info what=inst where=rawfile
outputParameter info what=output where=rawfile
designParamVals info what=parameters where=rawfile
primitives info what=primitives where=rawfile
subckts info what=subckts where=rawfile
saveOptions options save=allpub
```